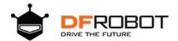

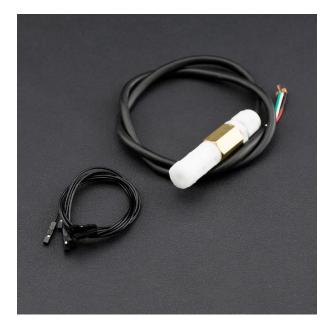

# SHT20 I2C Temperature %26 Humidity Sensor Waterproof Probe SKU SEN0227

#### Introduction

This is a SHT20 I2C temperature & humidity sensor with waterproof probe. It comes with the 4C CMOSens® SHT20 temperature & humidity sensor chip, and the probe has gone through dual waterproof protection. The SHT20 I2C temperature & humidity sensor adopt Sensirion new technique. Besides the capacitive type humidity sensor and the band gap temperature sensor, the chip contains an amplifier, A/D converter, OTP memory and a digital processing unit. To compare with early SHT1x series and SHT7x series, SHT20 shows better reliability and long-term stability. It can measure surrounding environment temperature and relative air humidity precisely. The Arduino SHT20 waterproof temperature & humidity sensor adopts dual waterproof protection. The inner PCB has perfusion and encapsulation protection, and the probe enclosure is made of PE waterproof materials. This is a special waterproof breathable material that allows water molecules to seep in, blocking water droplets from seeping in. The sensor won't be damaged even if it is submerged in water for a long time. There is a built-in 10k Pullup resistor and 0.1uf filter capacitor, so It can be used directly with the microcontroller such as Arduino. Recommend DFRobot Gravity 4Pin Sensor Adapter, it is quite convenient.'

# Specification

Operating Voltage: 3.3V/5V

• Communication Interface: I2C / IIC

• Protection Class: waterproof anti-condensation

• RH Response Time: 8s (tau63%)

• Accuracy: ±3% RH / ±0.3 °C

• Measuring Range: 0-100% RH / -40-125 °C

• Dimension: 73mm \* 17mm / 2.87 \* 0.67 inches

• Weight: 44g

#### **Board Overview**

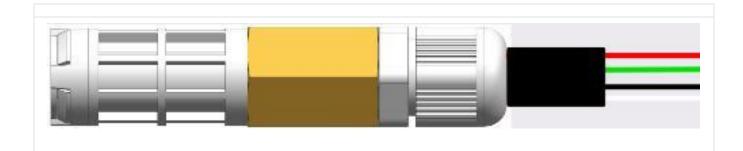

| Num | Label          | Description |
|-----|----------------|-------------|
| 1   | Red            | VCC         |
| 2   | Green          | GND         |
| 3   | Black (Blue)   | SDA         |
| 4   | White (Yellow) | SCL         |

### Tutorial

In this section, we'll use Arduino to drive SHT20 I2C Temperature & Humidity Sensor (Waterproof Probe)

# Requirements

#### Hardware

- o DFRduino UNO (or similar) x 1
- o SHT20 I2C Temperature & Humidity Sensor
- o M-M/F-M/F-F Jumper wires

#### Software

o Arduino IDE, [https://www.arduino.cc/en/Main/Software| Click to Download Arduino IDE from Arduino ®]

# **Connection Diagram**

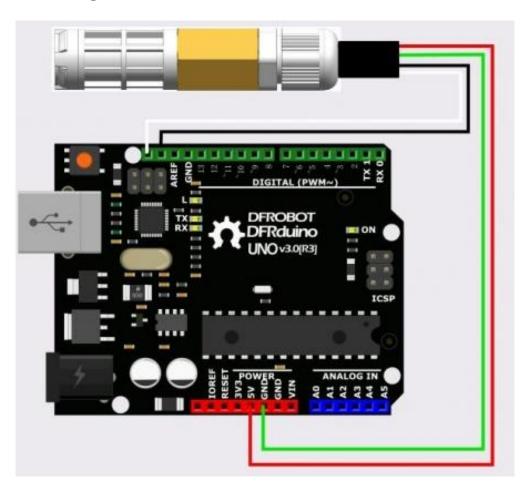

## Sample Code

#### Download the DFRobot Arduino SHT20 library

How to install Libraries in Arduino IDE

```
/*!
* @file DFRobot_SHT20_test.ino
 * @brief DFRobot's SHT20 Humidity And Temperature Sensor Module
         This example demonstrates how to read the user registers to display
resolution and other settings.
         Uses the SHT20 library to display the current humidity and temperature.
         Open serial monitor at 9600 baud to see readings.
          Errors 998 if not sensor is detected. Error 999 if CRC is bad.
* Hardware Connections:
* -VCC = 3.3V
* -GND = GND
 * -SDA = A4 (use inline 330 ohm resistor if your board is 5V)
 * -SCL = A5 (use inline 330 ohm resistor if your board is 5V)
#include <Wire.h>
#include "DFRobot_SHT20.h"
DFRobot SHT20
              sht20;
void setup()
   Serial.begin(9600);
   Serial.println("SHT20 Example!");
   sht20.initSHT20();
                                                        // Init SHT20 Sensor
   delay(100);
   sht20.checkSHT20();
                                                        // Check SHT20 Sensor
}
void loop()
   float humd = sht20.readHumidity();
                                                       // Read Humidity
   float temp = sht20.readTemperature();
                                                       // Read Temperature
   Serial.print("Time:");
   Serial.print(millis());
    Serial.print(" Temperature:");
   Serial.print(temp, 1);
   Serial.print("C");
   Serial.print(" Humidity:");
   Serial.print(humd, 1);
   Serial.print("%");
   Serial.println();
   delay(1000);
}
```

## **Expected Results**

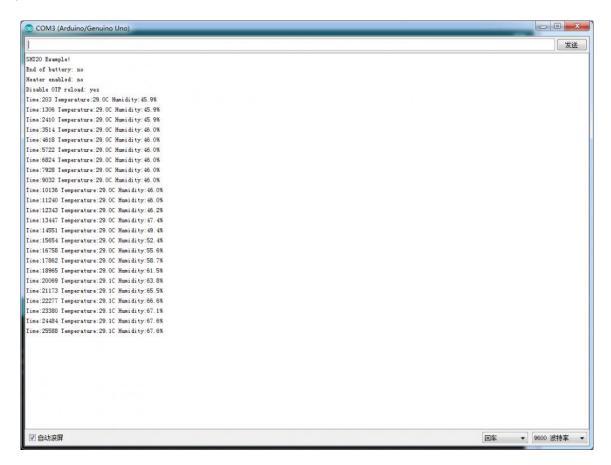

#### **FAQ**

**Q1.** How to measure the soil moisture?.

\*\* A.\*\* Soil moisture is defined as: Get 1 kg soil samples, thoroughly dry it, the ratio between reduced weight (water weight) and 1 kg weight is soil moisture. It totally different to the air humidity.

For any questions, advice or cool ideas to share, please visit the **DFRobot Forum**.